Köker, Philipp & Harmening, Morten (2024) *Studentisches Publizieren in den Sozialwissenschaften. Von der Haus- und Abschlussarbeit zur wissenschaftlichen Publikation*. Wiesbaden: Springer VS.<https://doi.org/10.1007/978-3-658-43169-3>

## **Gutachten aufbereiten und Änderungen dokumentieren (Kapitel 9)**

Um das Manuskript in Hinblick auf die Gutachten zu überarbeiten, hilft es, die Kritikpunkte der einzelnen Gutachten zunächst zusammenzuführen. Dies hat den Vorteil, dass ähnliche Kommentare der Gutachter:innen zusammengefasst werden und sich Autro:innen einen Überblick über alle kritischen Punkte verschaffen können. Die Dokumentation dessen, wie mit den Kommentaren der Gutachter:innen umgegangen wurde, hilft auch beim späteren Verfassen des Antwortschreibens (*Response Letter*). Die Aufbereitung in einer Tabelle ist eine Möglichkeit, die Gutachten zu bearbeiten. Eine andere Form ist die Aufbereitung in einer Liste.

- 1. Gehen Sie Schritt für Schritt durch die einzelnen Gutachten und tragen Sie die Kritikpunkte in die Tabelle ein.
- 2. Führen Sie ähnliche oder gleiche Kritikpunkte aus den Gutachten zusammen.
- 3. Aktualisieren Sie die Tabelle immer dann wenn Sie Änderungen an Ihrem Manuskript vorgenommen haben.

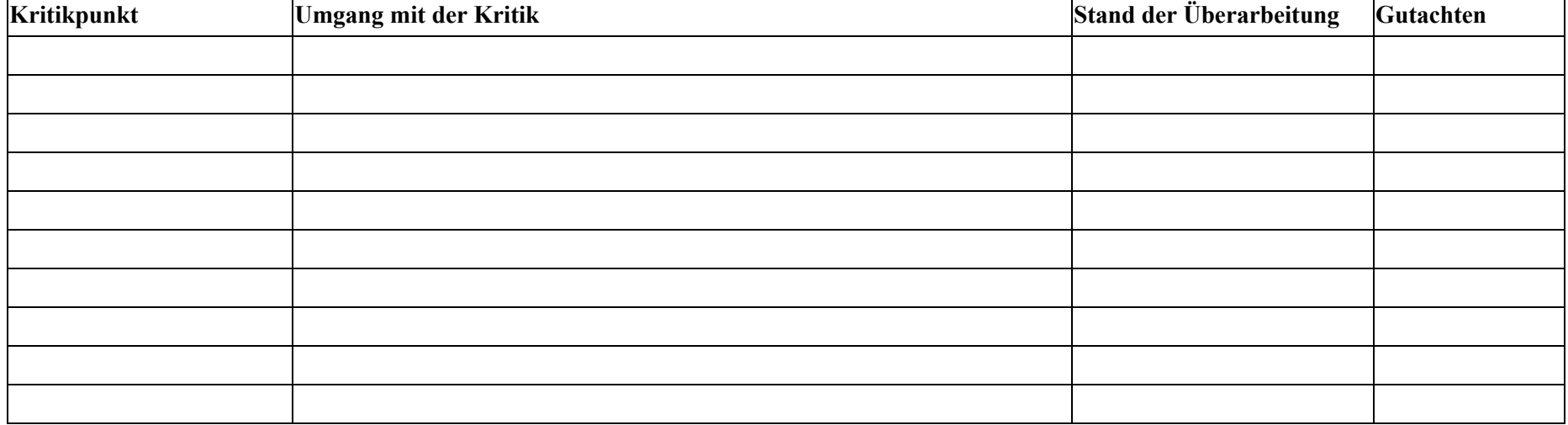